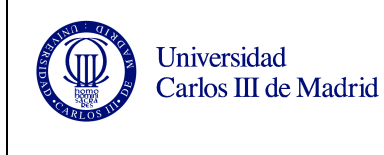

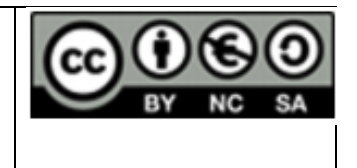

## **Ejercicio 1.**

Se desea implementar una aplicación de *n* procesos concurrentes, donde cada proceso ejecuta una determinada tarea en forma de *pipeline*. Un ejemplo de esta aplicación con n=4 sería la siguiente:

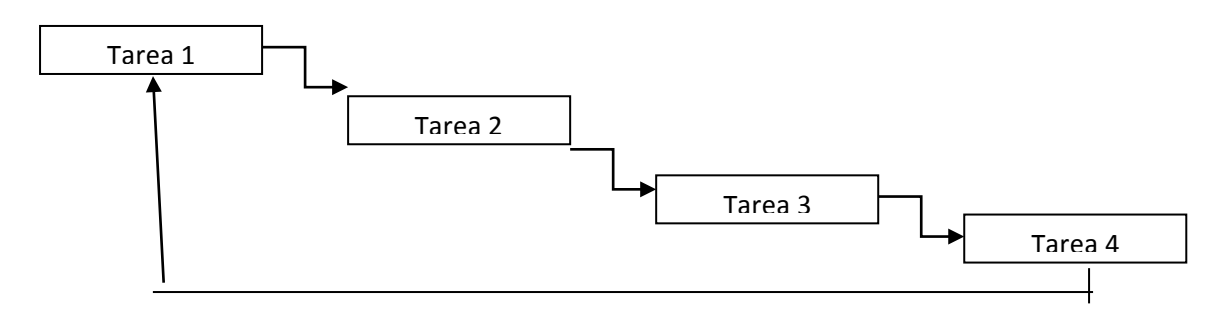

Los procesos ejecutarán de manera ordenada, desde el primero hasta el último. La primera tarea debe comenzar la ejecución mientras que el resto de tareas se suspenden. Cada tarea calcula sus resultados y, antes de finalizar, notifica a la siguiente tarea que puede comenzar. Los resultados de cada tarea son privados, es decir, no necesitan compartirse con otras tareas. Se pide:

a) Diseñar un programa que permita la sincronización de los procesos para n=4 utilizando procesos ligeros y semáforos. Para ello, complete la siguiente plantilla indicando el valor inicial del semáforo y las primitivas de sincronización genéricas necesarias para llevar a cabo la sincronización (wait y signal).

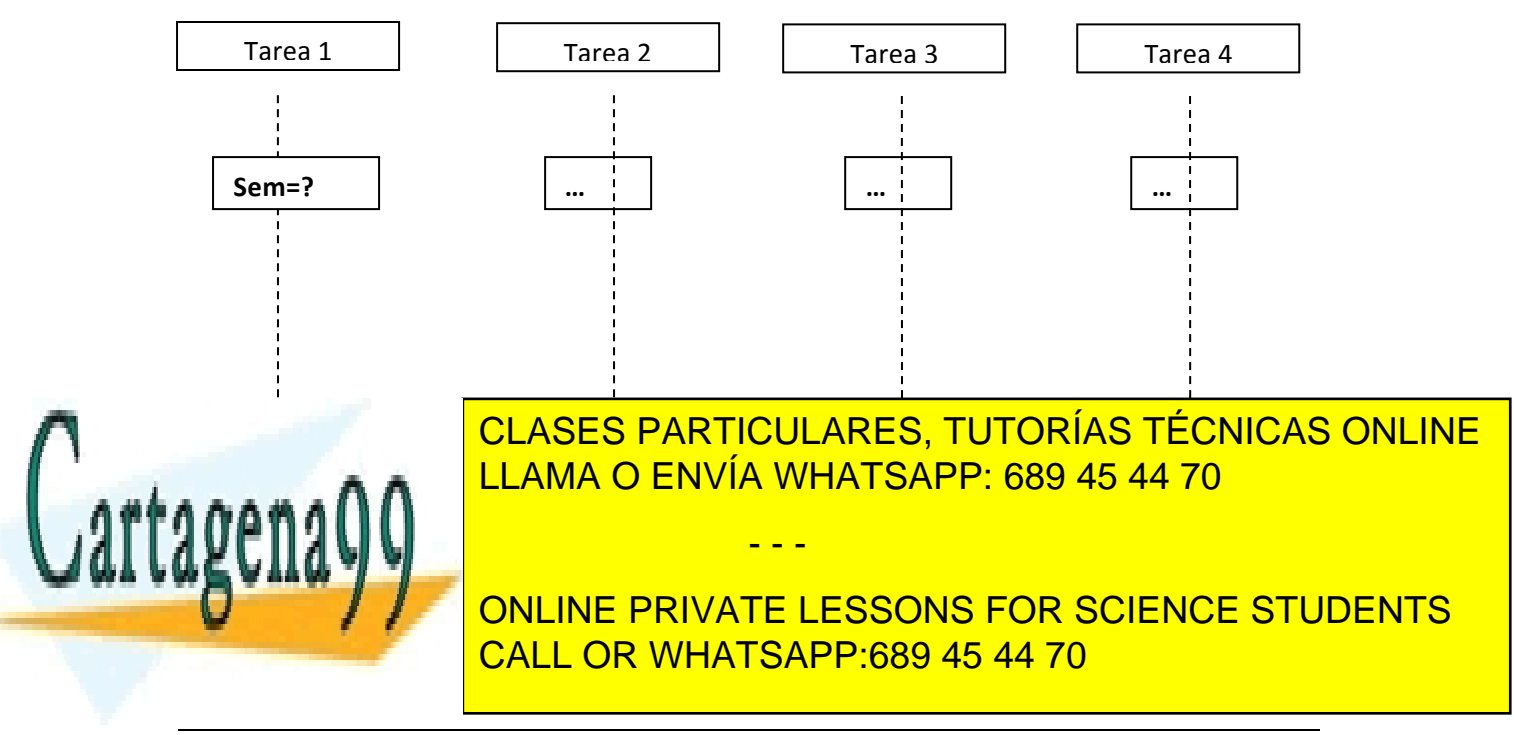

## *Sistemas Operativos* 1

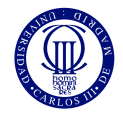

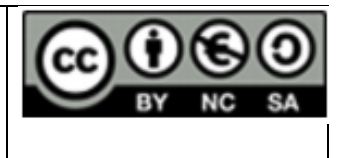

*Solución:* 

a) Este problema admite varias soluciones. Una solución podría ser crear cuatro procesos ligeros y sincronizarlos mediante semáforos. Necesitaremos cuatro semáforos, uno para cada proceso, donde el valor de inicialización es 1 en el primer semáforo y 0 para el resto. Un posible diseño sería el siguiente.

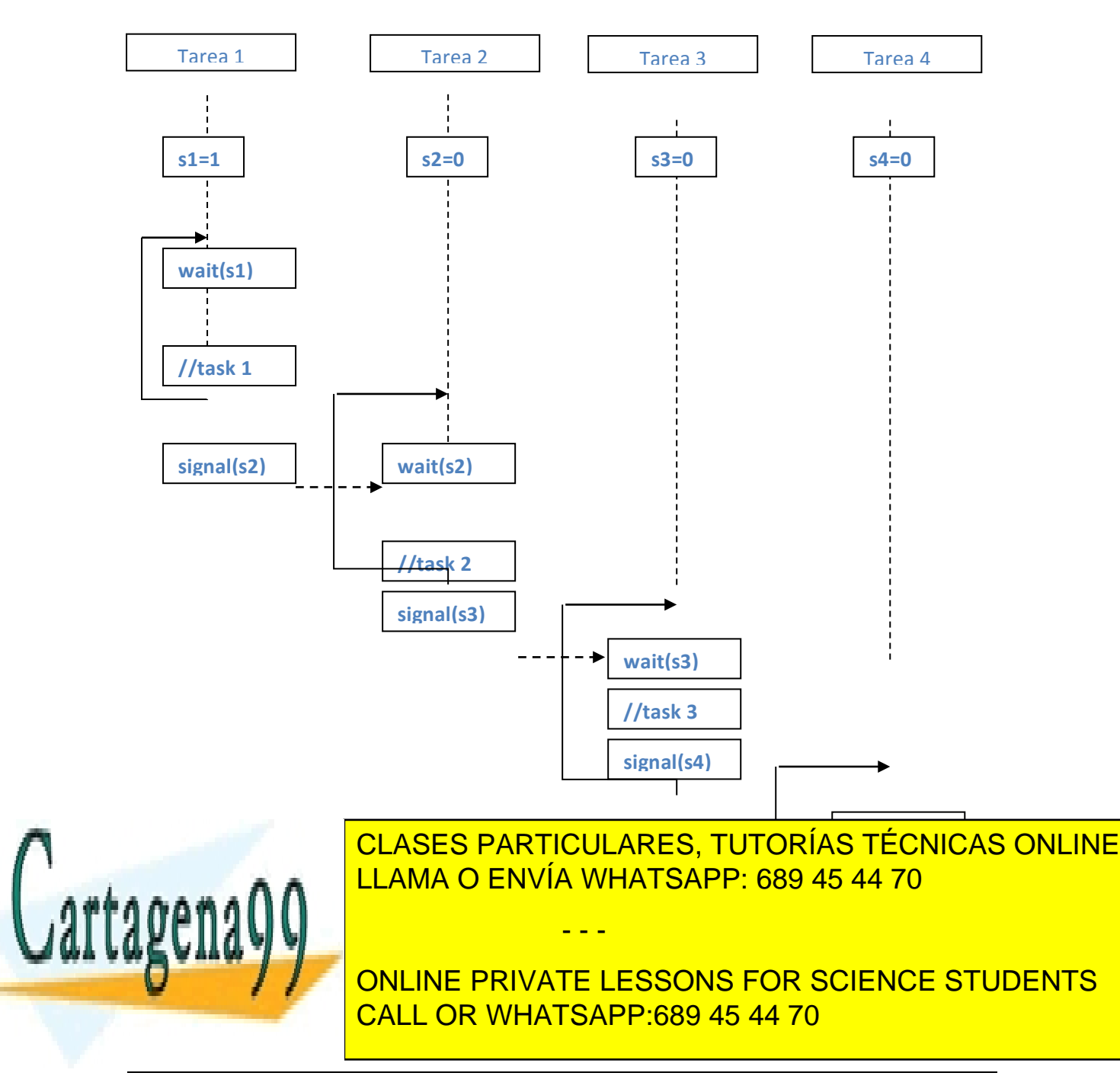

*Sistemas Operativos* 2

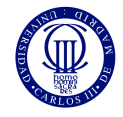

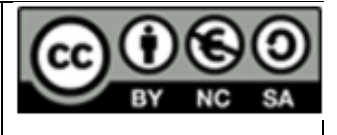

```
b)
#include <stdio.h>
#include <stdlib.h>
#include <semaphore.h>
#include <pthread.h>
#define CONT 4 
/* VARIABLES GLOBALES */
sem t sem1;
sem t sem2;
sem t sem3;
sem t sem4;
tarea1(){
         int i=0;
        while(i<CONT){
                sem_wait(&sem1);
                printf("Proceso 1...\n");
                sem_post(&sem2);
                i++; }
        pthread exit(0);
}
tarea2(){
         int i=0;
```
 while(i<CONT){ sem\_wait(&sem2);

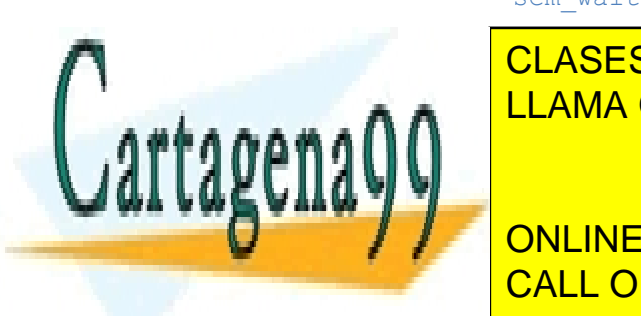

**PRINTF("PRINTED 2.0.2.2."); PRINTF("PRINTED 2.0.2.2.**"); PECONICAS ONLINE seman between the semana contract of the semana contract of the semana contract of the semana contract of the semana contract of the semana contract of the semana contract of the semana contract of the semana contract of t - - -

> ONLINE PRIVATE LESSONS FOR SCIENCE STUDENTS CALL OR WHATSAPP:689 45 44 70

*Sistemas Operativos* 3

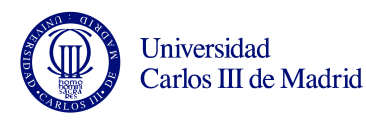

}

}

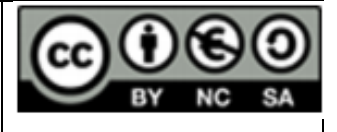

```
 int i=0;
         while(i<CONT){
                sem_wait(&sem3);
                 printf("Proceso 3...\n");
                sem_post(&sem4);
                i++; }
        pthread exit(0);
tarea4(){
         int i=0;
         while(i<CONT){
                sem_wait(&sem4);
                printf("Proceso 4...\n");
                sem_post(&sem1);
                i++; }
        pthread exit(0);
int main(){
        pthread t th1, th2, th3, th4;
        sem init(&sem1, 0, 1);
        sem_init(&sem2, 0, 0);
        sem init(&sem3, 0, 0);
        sem init(&sem4, 0, 0);
        pthread create(&th1,NULL, (void*)tarea1, NULL);
        pthread create(&th2,NULL, (void*)tarea2, NULL);
        pthread create(&th3,NULL, (void*)tarea3, NULL);
        pthread create(&th4,NULL, (void*)tarea4, NULL);
```
pthread join(th1, NULL);

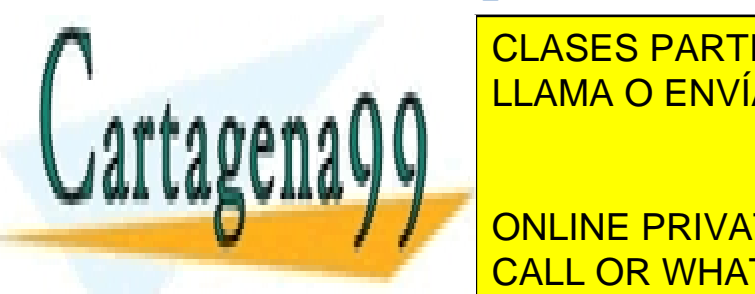

pthread\_organization(th2, NULL) <mark>CLASES PARTICULARES, TUTORÍAS TÉCNICAS ONLINE</mark> pthread contribution that they have been the contribution of the contribution of the contribution of the contribution of the contribution of the contribution of the contribution of the contribution of the contribution of t

**Seman Julie 1 ONLINE PRIVATE LESSONS FOR SCIENCE STUDENTS** seman and <mark>CALL OR WHATSAPP:689 45 44 70</mark>

*Sistemas Operativos* 4

www.cartagena99.com no se hace responsable de la información contenida en el presente documento en virtud al Artículo 17.1 de la Ley de Servicios de la Sociedad de la Información y de Comercio Electrónico, de 11 de julio de 2002. Si la información contenida en el documento es ilícita o lesiona bienes o derechos de un tercero háganoslo saber y será retirada.

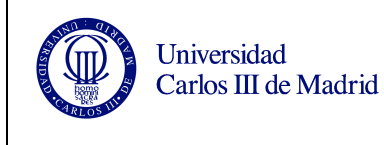

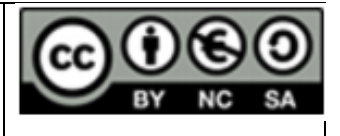

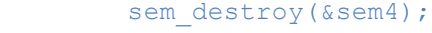

```
exit(0);
```
#### **Ejercicio 3.**

}

Dado el sistema de ficheros de la figura, que tiene las siguientes características:

- Tamaño de bloque: 1024 bytes.
- Tamaño de dirección de bloque: 2 bytes.
- Número de sectores por bloque: 2
- Tiempo de lectura de un sector: 1 ms.
- Cada i-nodo ocupa un bloque.
- Campos de un i-nodo:
	- o Identificador de i-nodo (ID)
	- $\circ$  Metadatos (atributos del fichero, identificador propietario y grupo, etc.)
	- $\circ$  Tipo de elemento: directorio (dir), fichero (fil) o enlace (lnk).
	- $\circ$  Contador de enlaces (CE)
	- o 1 punteros directos (PD),
	- $\circ$  1 puntero indirecto simple (PIS)
	- o 1 puntero indirecto doble (PID).

La siguiente figura muestra una configuración del sistema de ficheros. Un valor en blanco significa que la entrada asociada está vacía (es tipo void/nill).

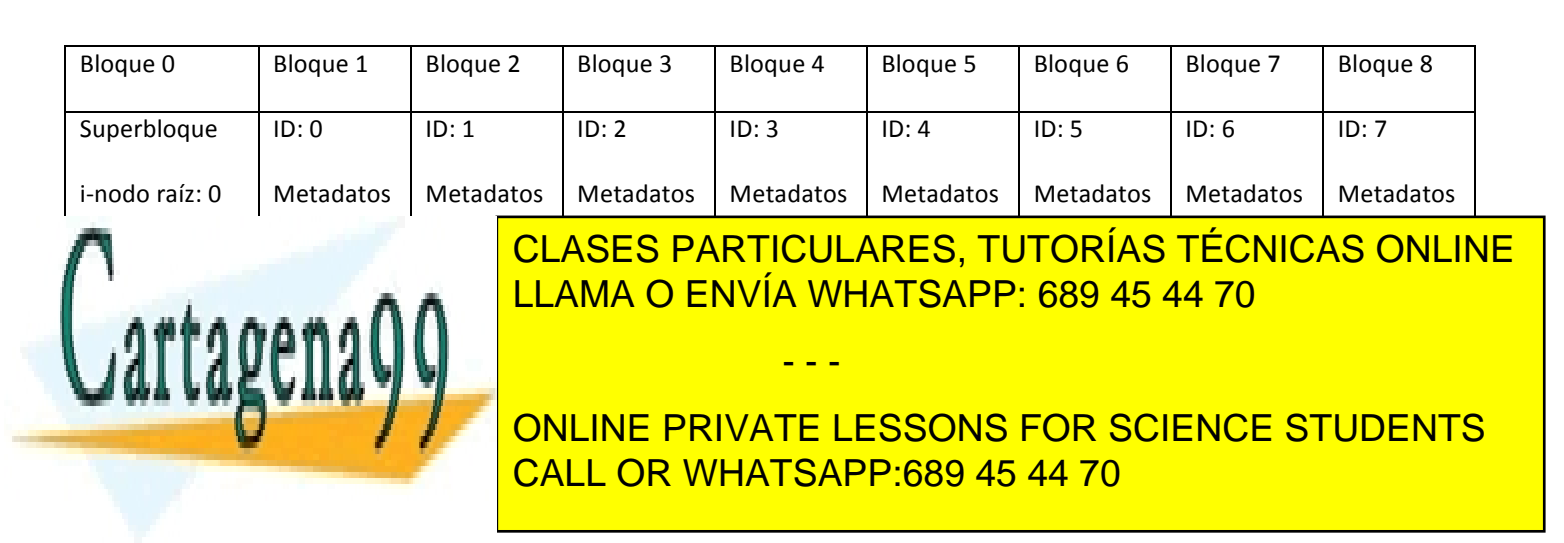

*Sistemas Operativos* 5

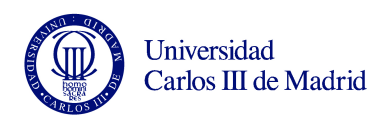

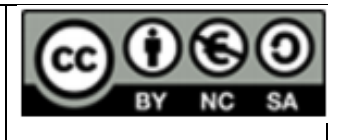

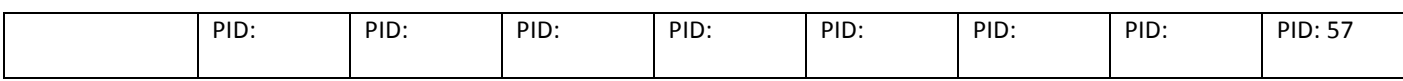

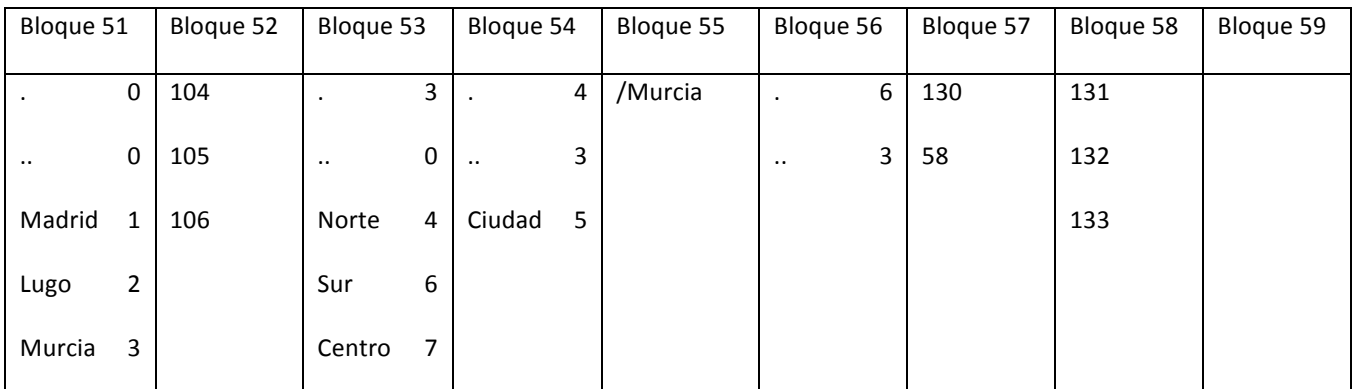

Se pide:

- 1. Representar la estructura del árbol de ficheros/directorios. ¿Qué problema puede existir al recorrer la estructura anterior en la búsqueda de un fichero?
- 2. ¿Cuál es el tamaño máximo que puede tener un fichero?
- 3. Describa cómo se realizan la siguiente operación y qué cambios se efectuarían en el sistema de ficheros.
	- rm /Murcia/Norte/Ciudad
- 4. Calcule el tiempo necesario para leer el primer byte del fichero /Madrid
- 5. Calcule el tiempo necesario para leer el último byte del fichero /Murcia/Centro

NOTA: Comando *rm*: borra un fichero.

## SOLUCIÓN:

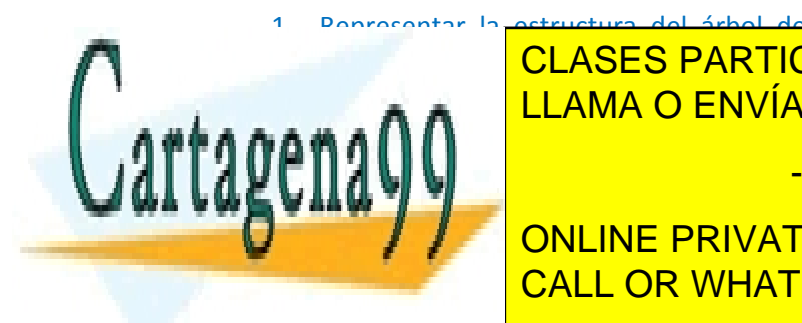

1. Depresentar la petructura del árbol de ficheres/directorios. ¡Qué problema puede **ECLASES PARTICULARES, TUTORÍAS TÉCNICAS ONLINE** <u>hubiera a Collama O ENVÍA WHATSAPP: 689 45 44 70</u>

/Lugo (Fichero) CALL OR WHATSAPP:689 45 44 70 ONLINE PRIVATE LESSONS FOR SCIENCE STUDENTS

#### *Sistemas Operativos* 6

www.cartagena99.com no se hace responsable de la información contenida en el presente documento en virtud al Artículo 17.1 de la Ley de Servicios de la Sociedad de la Información y de Comercio Electrónico, de 11 de julio de 2002. Si la información contenida en el documento es ilícita o lesiona bienes o derechos de un tercero háganoslo saber y será retirada.

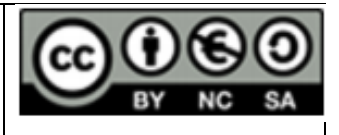

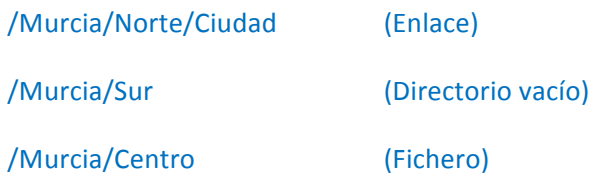

El problema es una referencia circular a través del enlace:

/Murcia/Norte/Ciudad que apunta a /Murcia

Dos posibles soluciones es no utilizar enlaces simbólicos en las búsquedas o restringir el número de directorios de las mismas.

2. ¿Cuál es el tamaño máximo que puede tener un fichero?

Un puntero directo direcciona un bloque de 1 KB.

Dado que el tamaño de bloque es 1KB y el tamaño de dirección son 2B, cada punto indirecto simple direcciona un bloque que contiene 1KB/2B=512 punteros directos. Pudiendo direccionar 512 KB en total.

Un puntero indirecto doble direcciona un bloque que contiene  $1KB/2B=512$  punteros indirectos simples, cada uno de los cuales direcciona 512 KB. Pudiendo direccionar:  $512 * 512KB = 256 MB$ 

El tamaño máximo de fichero será: 1KB + 512KB + 256 MB.

3. Describa cómo se realizan cada una de siguiente operación y qué cambios se efectuarían en el sistema de ficheros. rm /Murcia/Norte/Ciudad

- - -

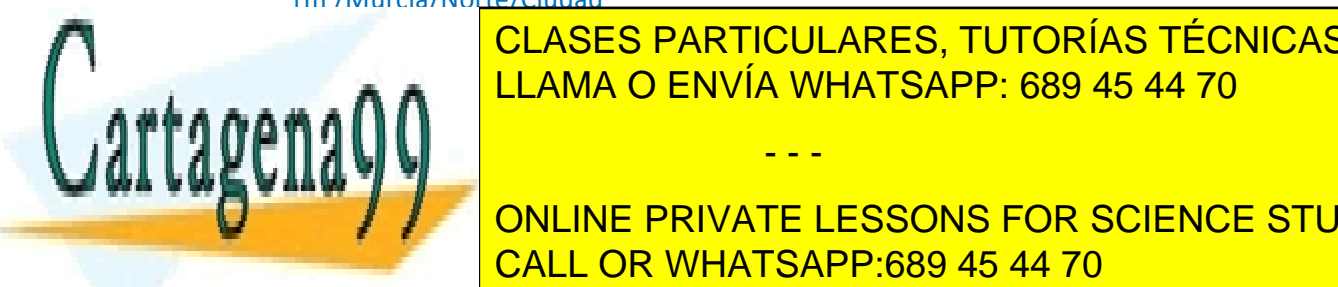

 $\begin{bmatrix} 1 & 0 & 0 & 0 \\ 0 & 0 & 0 & 0 \\ 0 & 0 & 0 & 0 \end{bmatrix}$ LLAMA O ENVÍA WHATSAPP: 689 45 44 70 CLASES PARTICULARES, TUTORÍAS TÉCNICAS ONLINE

 $\mathbf{A}$  with  $\mathbf{A}$  and  $\mathbf{A}$  are contador denotes the servation of  $\mathbf{A}$ **El Participal Concine PRIVATE LESSONS FOR SCIENCE STUDENTS** CALL OR WHATSAPP:689 45 44 70

*Sistemas Operativos* 7

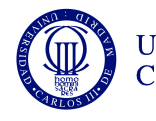

**UNIVERSIDAD CARLOS III DE MADRID DEPARTAMENTO DE INFORMÁTICA GRADO EN INGENIERÍA INFORMÁTICA. SISTEMAS OPERATIVOS**

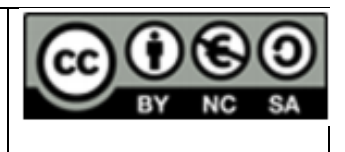

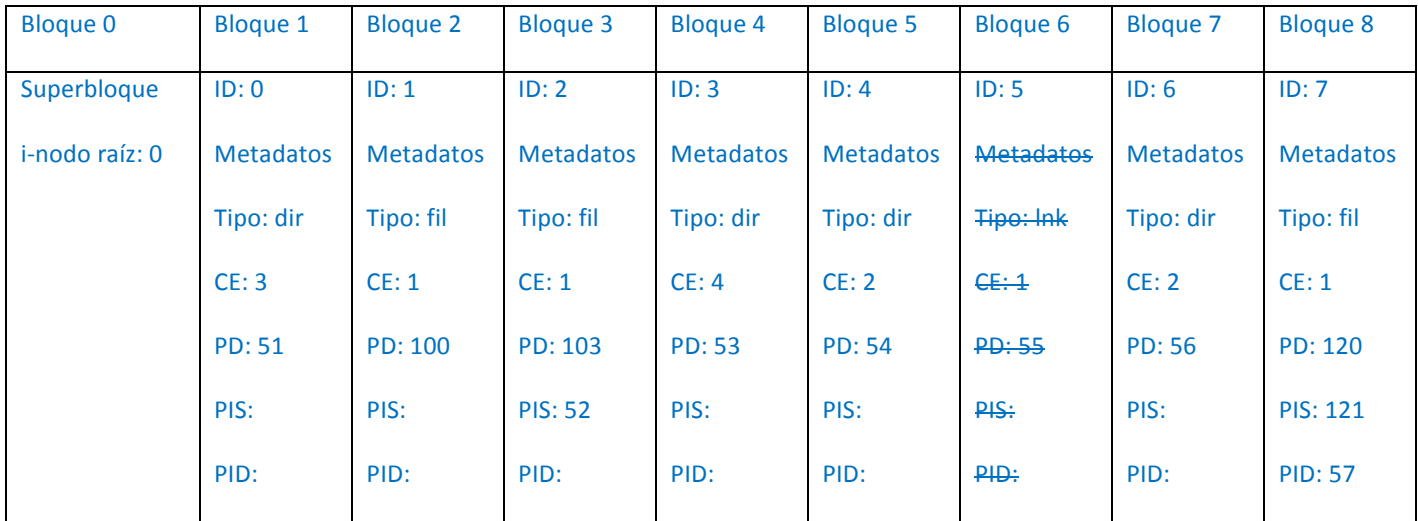

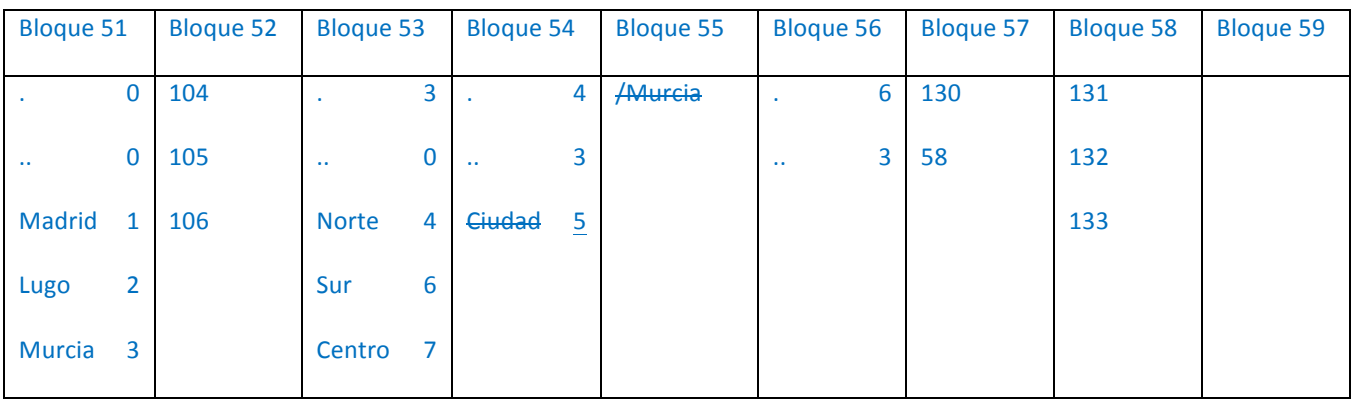

4. Calcule el tiempo necesario para leer el primer byte del fichero /Madrid El acceso al fichero requiere las siguientes operaciones:

Se accede al bloque 0 y se identifica el i-nodo raíz, se accede al i-nodo 0 (bloque 1) y su

- - -

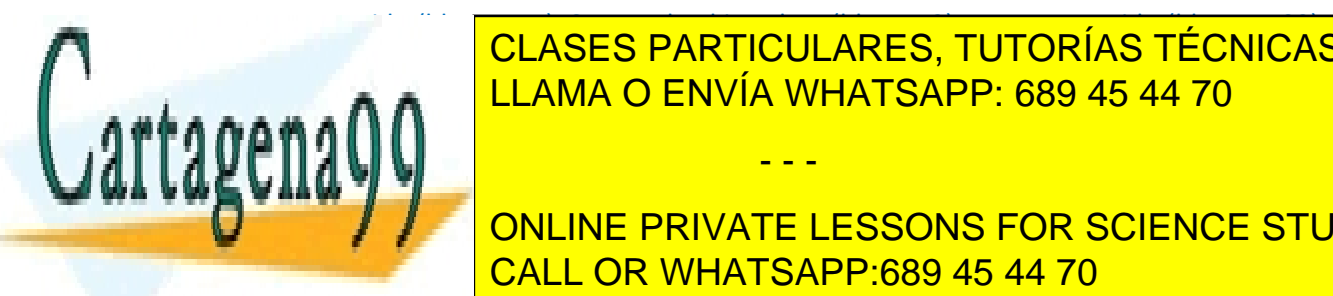

**CLASES PARTICULARES, TUTORÍAS TÉCNICAS ONLINE** ENDED FANTIOULAIRED, TUTURIAU TEU LLAMA O ENVÍA WHATSAPP: 689 45 44 70

**FOR SCIENCE STUDENTS**<br> **EXAMPLE PRIVATE LESSONS FOR SCIENCE STUDENTS** SE ACCEDENT FRAME PROVIDE PROVIDE PROVIDENCE ON CONTROL ON C indirector  $\overline{\phantom{a}}$  CALL OR WHATSAPP:689 45 44 70  $\overline{\phantom{a}}$ 

*Sistemas Operativos* 8

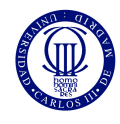

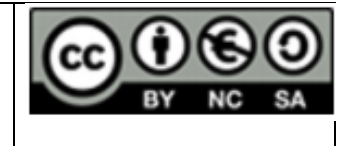

entrada del mismo al bloque 58. La última entrada del mismo apunta al último bloque de datos que es el 133.

Así es necesario acceder a: 9 bloques de datos que suponen 18 sectores con un tiempo asociado de 18 ms. 

## **Ejercicio 4.**

Se desea implementar una interfaz que mejore el acceso al sistema de ficheros de cara a cierto tipo de necesidades. Este sistema estará basado en las llamadas estándar POSIX e incluirá la siguiente interfaz de usuario:

- int sustituir(char \*fichero in, char \*fichero out, char car viejo, char car nuevo)
	- o Recibe la ruta absoluta de un fichero a leer, la ruta absoluta de un fichero a escribir, un carácter a sustituir y el carácter por el que sustituir el parámetro anterior. Abrirá el fichero a leer y copiará los caracteres en el fichero de salida, reemplazando todas las ocurrencias de **car viejo** por **car nuevo** en el proceso.
	- o Devuelve el número de sustituciones realizadas o -1 si se ha producido algún problema.

Se pide:

- a) Describa el pseudocódigo de la función sustituir.
- b) Implemente la función **sustituir** en lenguaje C en base a la interfaz proporcionada.
- c) Implementar una función main que reciba como parámetros dos nombres de fichero y dos caracteres (viejo y nuevo) y controle que se han recibido exactamente estos cuatro parámetros. En caso de no recibirlos, mostrará un error y terminará el programa. En caso contrario, llamará a sustituir con los mismos e imprimirá el resultado.

## SOLUCIÓN:

B)

1. int sustituir(char \*fichero\_in, char \*fichero\_out, char car\_viejo, char car\_nuevo) {

- - -

- 2. FILE \*file in, file out;
- 3.  $\text{file}$  in = fopen(fichero in, "r");

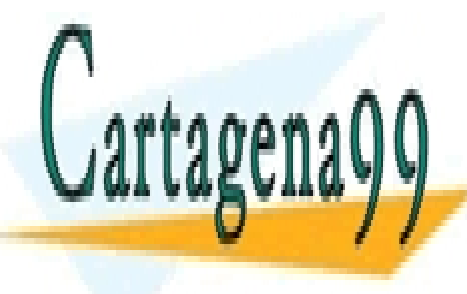

**1. ELASES PARTICULARES, TUTORÍAS TÉCNICAS ONLINE**  $\frac{1}{\sqrt{2}}$ .  $\frac{1}{\sqrt{2}}$ .  $\frac{1}{\sqrt{2}}$  $\mathcal{L}_{\text{max}}$  ,  $\mathcal{L}_{\text{max}}$  ,  $\mathcal{L}_{\text{max}}$  ,  $\mathcal{L}_{\text{max}}$  ,  $\mathcal{L}_{\text{max}}$  ,  $\mathcal{L}_{\text{max}}$  ,  $\mathcal{L}_{\text{max}}$  ,  $\mathcal{L}_{\text{max}}$  ,  $\mathcal{L}_{\text{max}}$  ,  $\mathcal{L}_{\text{max}}$  ,  $\mathcal{L}_{\text{max}}$  ,  $\mathcal{L}_{\text{max}}$  ,  $\mathcal{L}_{\text{max}}$  ,  $\mathcal{L}_{\text{max}}$ 

> ONLINE PRIVATE LESSONS FOR SCIENCE STUDENTS CALL OR WHATSAPP:689 45 44 70

## *Sistemas Operativos* 9

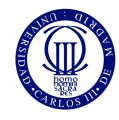

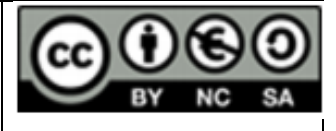

- 11. while( $(c = getc(file_in))$  != EOF) {
- 12.  $if(c == car\vee iejo)$  {
- $13.$   $total++;$
- 14.  $c = car$  nuevo;
- $15.$  }
- 16. putc(c, file\_out);
- $17.$  }
- 18. fclose(file in);
- 19. fclose(file\_out);
- 20. return total;
- 21. }

# C)

- 1. int main(int argc, char  $*$ argv[]) {
- 2.  $if(argc != 5)$  {
- 3.  $print("Numero de arguments incorrecto\n'n")$ ;
- 4. return -1:
- $5. \qquad \}$
- 6.  $int total = sustituir(argv[1], argv[2], argv[3][0], argv[4][0]);$
- 7. printf("Numero de sustituciones: %d\n", total);
- 8. return 0;
- 9. }
- d)

# **Ejercicio 5.**

Se quiere implementar un programa que juegue al juego conocido como "los chinos". El código inicial es una función *main* y una variable global *monedas* totales. El programa deberá realizar lo siguiente:

- La función main creará 3 hilos pasándole a cada hilo un ID.
- Cada hilo generará una cantidad aleatoria de monedas entre 0 y 5.
- Cada hilo generará una estimación de monedas totales formado por sus monedas más una cantidad aleatoria entre 0 y 10.

- - -

Sumará su cantidad de monedas a *monedas totales.* 

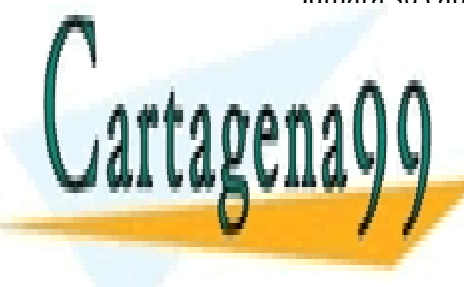

# • UNIVERSITY CLASES PARTICULARES, TUTORÍAS TÉCNICAS ONLINE estimación el <mark>LLAMA O ENVÍA WHATSAPP: 689 45 44 70</mark>

ONLINE PRIVATE LESSONS FOR SCIENCE STUDENTS CALL OR WHATSAPP:689 45 44 70

## *Sistemas Operativos* 10

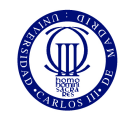

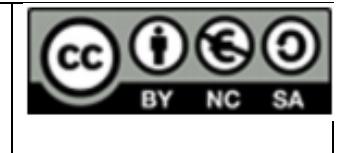

a) Implemente el código necesario para que la función *main* cree 3 hilos y espere por ellos, pasando a cada hilo un identificador (int).

Implemente además la función de los hilos. Puede utilizar la función rand()

- rand() % X; genera un número entre  $0 \vee X 1$
- b) Implemente los mecanismos de sincronización necesarios para acceder a la variable *monedas* totales sin que se den condiciones de carrera.
- c) Implemente el mecanismo de sincronización necesario para que ningún hilo compruebe si ha ganado ANTES de que todos los hilos hayan terminado de sumar su cantidad a *monedas\_totales*.

#### **SOLUCION**

#### int main(){

pthread t th1[3];

pthread create (&th1[0], NULL, jugar, 1);

pthread\_create (&th1[1], NULL, jugar, 2);

pthread\_create (&th1[2], NULL, jugar, 3);

pthread\_join (th1[0], NULL);

pthread\_join (th1[1], NULL);

pthread join (th1[2], NULL);

```
}
```
int jugar(void\* arg){

 $int$  numHilo =  $(int)$ arg;

int misMonedas =  $rand() % 6;$ 

 $int$  estimo = misMonedas + rand() % 11;

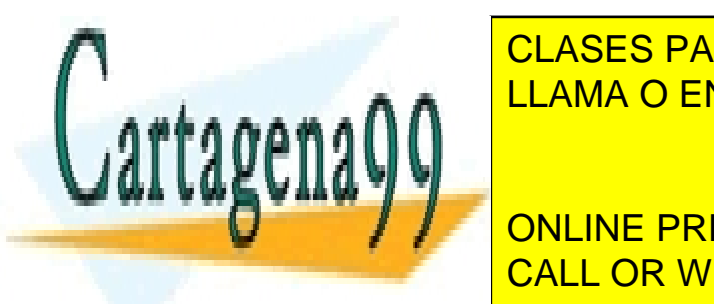

**PERCLOCES PARTICULARES, TUTORÍAS TÉCNICAS ONLINE** LLAMA O ENVÍA WHATSAPP: 689 45 44 70

**//Barrier CALL OR WHATSAPP:689 45 44 70 CALL OR WHATSAPP:689 45 44 70** ONLINE PRIVATE LESSONS FOR SCIENCE STUDENTS

*Sistemas Operativos* 11

www.cartagena99.com no se hace responsable de la información contenida en el presente documento en virtud al Artículo 17.1 de la Ley de Servicios de la Sociedad de la Información y de Comercio Electrónico, de 11 de julio de 2002. Si la información contenida en el documento es ilícita o lesiona bienes o derechos de un tercero háganoslo saber y será retirada.

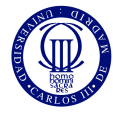

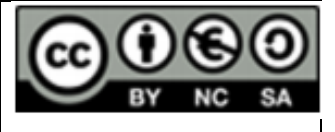

pthread\_mutex\_lock(mutex2);

n\_acabados++;

}

}

while(n  $acabados != 3)$ 

pthread\_cond\_wait(condVar);

pthread\_cond\_bcast(condVar);

pthread mutex unlock (mutex2)

if(estimo == monedas\_totales){

printf("Yo gano %d\n", numHilo);

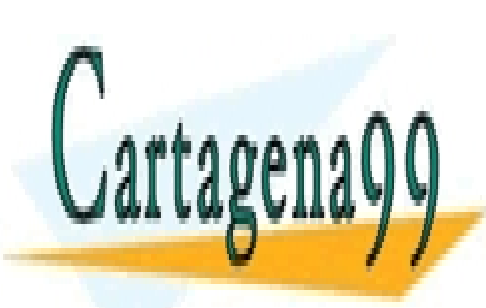

CLASES PARTICULARES, TUTORÍAS TÉCNICAS ONLINE LLAMA O ENVÍA WHATSAPP: 689 45 44 70

ONLINE PRIVATE LESSONS FOR SCIENCE STUDENTS CALL OR WHATSAPP:689 45 44 70

*Sistemas Operativos* 12

www.cartagena99.com no se hace responsable de la información contenida en el presente documento en virtud al Artículo 17.1 de la Ley de Servicios de la Sociedad de la Información y de Comercio Electrónico, de 11 de julio de 2002. Si la información contenida en el documento es ilícita o lesiona bienes o derechos de un tercero háganoslo saber y será retirada.